## **Zasady oceniania i wymagania edukacyjne**

w module:

# M6i. Montowanie i eksploatacja lokalnych sieci komputerowych i administrowanie nimi

Poniższe wymagania edukacyjne i kryteria oceniania są jednocześnie zagadnieniami i kryteriami oceniania **obowiązującymi na egzaminie klasyfikacyjnym i egzaminie poprawkowym**

**Kierunek kształcenia:** technik informatyk

**Jednostka modułowa:** M6i.J1

**Klasa:** 1

**Autor:** -Tomasz Ziółkowski,

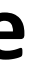

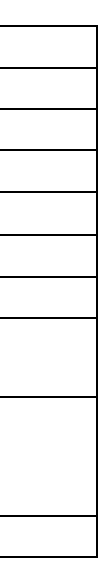

### **I. Zasady oceniania**

#### **Wstęp**

Wymagania edukacyjne ułożono przyrostowo. Oznacza to, że ocenę **celujący** otrzymuje uczeń, który wykazuje się wiedzą i umiejętnościami przypisanymi do ocen: celujący, bardzo dobry, dobry, dostateczny, dopuszczający. Uczeń chcący otrzymać ocenę **bardzo dobry** musi wykazać się wiedzą i umiejętnościami przypisanymi do ocen: bardzo dobry, dobry, dostateczny, dopuszczający. Uczeń chcący otrzymać ocenę **dobry** musi wykazać się wiedzą i umiejętnościami przypisanymi do ocen: dobry, dostateczny, dopuszczający. Uczeń chcący otrzymać ocenę **dostateczny** musi wykazać się wiedzą i umiejętnościami przypisanymi do ocen: dostateczny, dopuszczający. Uczeń chcący otrzymać ocenę **dopuszczający** musi wykazać się wiedzą i umiejętnościami przypisanymi do ocen: dopuszczający. Uczeń, który nie opanował wiedzy i umiejętności przypisanych do oceny dopuszczający otrzymuje ocenę **niedostateczny**.

- $\bullet$  Celujący 6,
- $\bullet$  Bardzo dobry 5,
- Dobry-4,
- Dostateczny-3,
- Dopuszczający-2,
- Niedostateczny-1.

#### **Skala ocen:**

#### **Ilość ocen**

Uczeń, który uzyska miej niż sześć ocen w semestrze jest nieklasyfikowany.

#### **Frekwencja**

Klasyfikacji podlega uczeń legitymujący się przynajmniej 50% frekwencją z danych zajęć edukacyjnych.

#### **Wagi ocen**

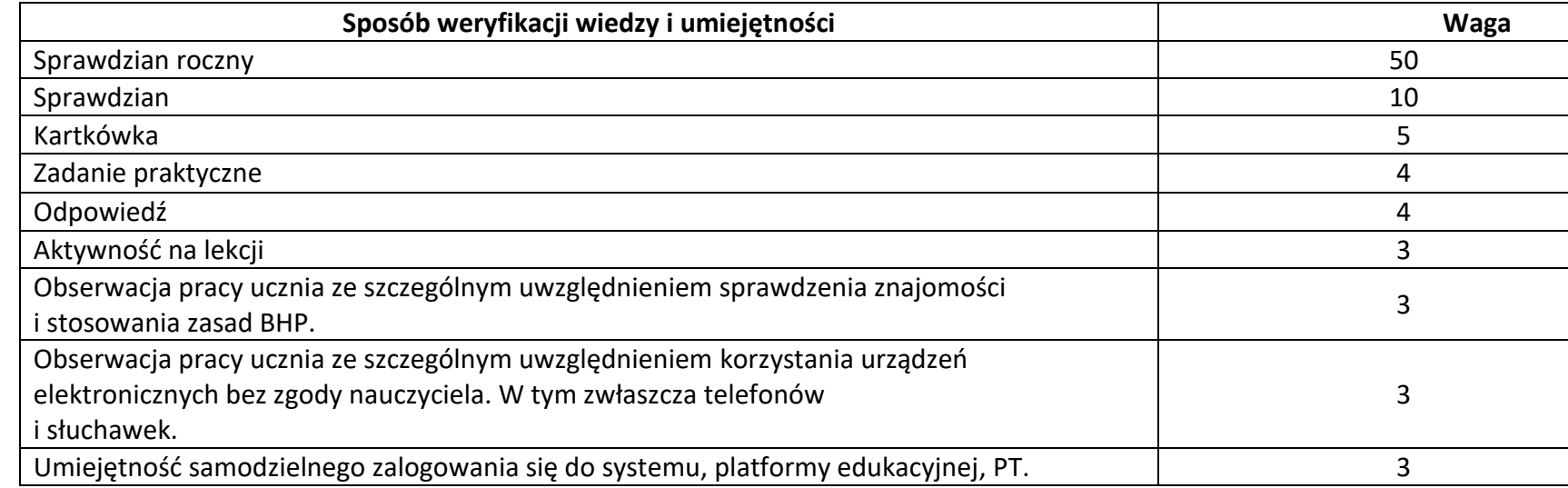

#### **Podczas ustalaniu oceny semestralnej i końcowo rocznej używa się średniej ważonej**

- Ocena niedostateczna:  $1 1,7$
- Ocena dopuszczająca:  $1,75 2,7$
- Ocena dostateczna: 2,75 -3,7
- Ocena dobra:  $3,75 4,7$
- Ocena bardzo dobra: 4,75 5,0
- Ocena celująca:  $5,1-6$

#### **Tryb i warunki uzyskania wyższej niż przewidywana rocznej oceny z zajęć edukacyjnych**

- 1. Uczeń może ubiegać się o podwyższenie przewidywanej oceny tylko o jeden stopień.
- 2. Uczeń nie może ubiegać się o ocenę celująca, ponieważ jej uzyskanie regulują oddzielne przepisy (§ 61 ust. 5.pkt 1, Statut ZSTiE).
- 3. Warunki ubiegania się o ocenę wyższą niż przewidywana:

1) frekwencja z przedmiotu nie niższa niż 70% w roku szkolnym (z wyjątkiem długotrwałej choroby),

- 2) przystąpienie do co najmniej 60% przewidzianych przez nauczyciela form sprawdzania wiedzy w roku szkolnym (również w trybie poprawy ocen),
- 3) uzyskanie z co najmniej 30% form sprawdzania wiedzy ocen wyższych niż ocena przewidywana w roku szkolnym (również w trybie poprawy ocen).

#### **Stopień celujący otrzymuje uczeń, który:**

- 1. opanował pełny zakres wiedzy i umiejętności określony podstawą programową przedmiotu w danej klasie,
- 2. samodzielnie i twórczo rozwija własne uzdolnienia, biegle posługuje się zdobytymi wiadomościami w rozwiązywaniu problemów teoretycznych lub praktycznych w ramach programu danej klasy, proponuje rozwiązania nietypowe,
- 3. osiąga sukcesy w konkursach i olimpiadach przedmiotowych, zawodach sportowych i innych.

#### **Egzamin klasyfikacyjny**

- 1. Uczeń niesklasyfikowany z powodu **usprawiedliwionej** nieobecności może zdawać egzamin klasyfikacyjny.
- 2. Egzamin klasyfikacyjny ma charakter zadań praktycznych, dlatego obowiązuje na nim skala oceniania jaki przy realizacji zadań praktycznych.
- 3. W przypadku kształcenia zawodowego, egzamin klasyfikacyjny z zajęć praktycznych, zajęć laboratoryjnych i innych obowiązkowych zajęć edukacyjnych, których programy nauczania przewidują prowadzenie ćwiczeń lub doświadczeń, ma formę zadań teoretycznych i praktycznych.
- 4. Czas trwania egzaminu 90 min.

5. Uczeń, aby zdać egzamin klasyfikacyjny musi wykazać się wiedzą i umiejętnościami przypisanymi w wymaganiach edukacyjnych przynajmniej do oceny dopuszczający.

#### **Egzamin poprawkowy**

- 1. Egzamin poprawkowy przeprowadza się w ostatnim tygodniu sierpnia.
- 2. Czas trwania egzaminu 90 min.
- 3. Nauczyciel, do końca rocznych zajęć dydaktyczno- wychowawczych, przekazuje na piśmie zagadnienia do przygotowania na egzamin poprawkowy uczniowi, który otrzymał roczną ocenę niedostateczną z obowiązkowych zajęć edukacyjnych.
- 4. Uczeń, aby zdać egzamin klasyfikacyjny musi wykazać się wiedzą i umiejętnościami przypisanymi w wymaganiach edukacyjnych przynajmniej dla oceny dopuszczający.

#### **Uzasadnienie progów zdawalności dla poszczególnych form sprawdzania wiedzy**

- 1. Sprawdzian wiadomości i umiejętności realizowany w Akademii CISCO ma próg zdawalności 60%, tyle jest wymagane, aby otrzymać certyfikat CCNA 1,
- 2. Zadania praktyczne mają ustawiony próg zdawalności na 75% tak samo jak praktyczny egzamin zawodowy.

#### **Sprawdzanie wiedzy i umiejętności**

- **1.Wiedza i umiejętności ucznia sprawdzane są poprzez:**
- -sprawdzian,
- -kartkówka,
- -odpowiedź ustna,
- -zadanie praktyczne,
- -praca na lekcji,
- -aktywność na lekcji,

-obserwację pracy ucznia ze szczególnym uwzględnieniem sprawdzenia znajomości i stosowania zasad BHP, efektów kształcenia opisanych w podstawie programowej w częściach "Organizacja pracy małych zespołów" oraz "kompetencje personalne i społeczne",

- obserwację pracy ucznia ze szczególnym uwzględnieniem korzystania z urządzeń elektronicznych bez zgody nauczyciela. W tym zwłaszcza telefonów i słuchawek, -umiejętność samodzielnego zalogowania się do systemu, platformy edukacyjnej, PT.

#### **2. Zasady organizacji sprawdzianów**

Wiedza i umiejętności, które uczeń musi opanować w klasie pierwszej stanowią niezbędną bazę do realizacji przedmiotu w klasie 2 i 3. Ze względu na specyfikę przedmiotu, przyrostowy model oceniania i sposób organizacji zajęć sprawdzian wiadomości zakresem może obejmować więcej niż cały dział tematyczny. Przykładem jest sprawdzian roczny, który zakresem obejmuje wiedzę i umiejętności nabyte przez cały rok szkolny.

- 1. Uczeń, aby otrzymać roczną ocenę dopuszczający musi zaliczyć wszystkie sprawdziany.
- 2. Zaliczyć sprawdzian oznacza wykazać się wiedzą i umiejętnościami przypisanymi w wymaganiach edukacyjnych przynajmniej do oceny dopuszczający.
- 3. Nauczyciel zapowiadając sprawdzian obowiązkowo wpisuje go do dziennika elektronicznego jednocześnie podając jego zakres.

- 4. Sprawdzian musi być zapowiedziany przynajmniej na **7 dni kalendarzowych** przed jego przeprowadzeniem. Grupa podczas głosowania (zwykła większość) może wyrazić zgodę na skrócenie tego czasu.
- 5. Sprawdzian wiadomości i poprawa sprawdzianu wiadomości odbywają się w trakcie zajęć edukacyjnych z danego przedmiotu przewidzianych w planie lekcji.
- 6. Ocena ze sprawdzianu wpisywana jest do dziennika kolorem czerwonym a poprawa sprawdzianu kolorem zielonym.
- 7. Uczeń może nie przystąpić w terminie do poprawy sprawdzianu, mimo to nauczyciel wpisuje w rubrykę poprawa sprawdzianu symbol "n" to znaczy "nie przystąpił".
- 8. Poprawa sprawdzianu jest możliwością a nie obowiązkiem, dlatego nauczyciel nie przypomina o terminach statutowych.
- 9. Układ zadań na sprawdzianie uwzględnia pytania i zadania na wszystkie stopnie. Jeżeli uczeń chce otrzymać ocenę wyższą to musi odpowiedzieć również na pytania przypisane do ocen niższych. Uczeń chcący otrzymać ocenę 6 musi poprawnie odpowiedzieć na pytania sprawdzające wiedzę i umiejętności na oceny 6, 5, 4, 3, 2. Sytuacja analogicznie wygląda dla pozostałych ocen.
- 10. Nauczyciel ma **21 dni kalendarzowych na sprawdzenie sprawdzianu,** którego wyniki wpisuje do dziennika elektronicznego najpóźniej na najbliższych pierwszych zajęciach po upływie 21 dni kalendarzowych przewidzianych na sprawdzenie sprawdzianu.

### **11. Uczeń ma obowiązek przystąpić do sprawdzianu. Uczeń, który nie przystąpi do sprawdzianu w wyznaczonym terminie, otrzymuje ocenę niedostateczny z tego sprawdzianu.**

- 12. Uczeń ma prawo do poprawy sprawdzianu. Jednak, aby z tego prawa skorzystać musi zgłosić chęć poprawy sprawdzianu przynajmniej dzień wcześniej, drogą elektroniczną (poczta Vulcan). Zgłoszenie chęci poprawy sprawdzianu i sama poprawa muszą się odbyć do 14 dni kalendarzowych od daty wpisania oceny ze sprawdzianu do dziennika.
- 13. Poprawa sprawdzianu wpisywana jest do dziennika jako kolejna ocena z tą samą wagą co sprawdzian.
- 14. Jeżeli uczeń otrzymał ocenę niedostateczny ze sprawdzianu, ponieważ nie wziął w nim udziału z przyczyn zdrowotnych powodujących nieobecność w szkole (min 3 dni robocze), ocena z poprawy wpisywana jest w miejsce pierwotnej oceny niedostateczny. W takiej sytuacji uczniowi przysługuje normalna ścieżka poprawy tej oceny.
- 15. Przy realizacji sprawdzianów z wykorzystaniem platformy CISCO, obowiązuje następująca skala ocen:

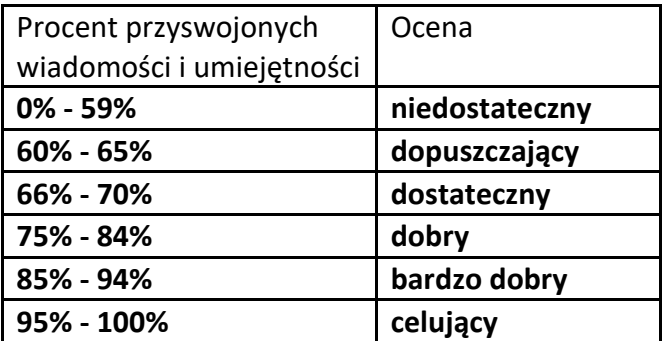

16. Przy realizacji sprawdzianów papierowych oraz z wykorzystaniem elektronicznych egzaminów zawodowych, obowiązuje następująca skala ocen:

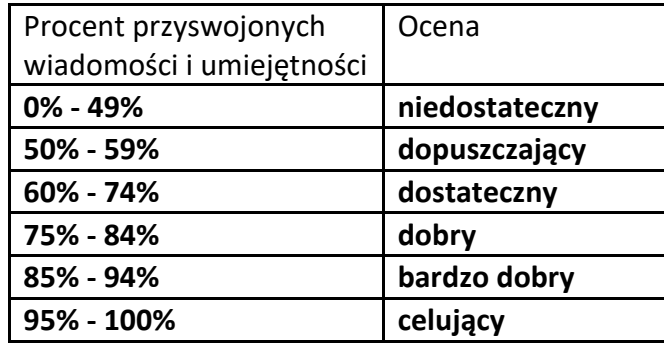

#### **3. Zasady organizacji Kartkówek**

- 1. Uczeń, aby otrzymać roczną ocenę dopuszczający musi zaliczyć wszystkie kartkówki.
- 2. Nauczyciel ma prawo zrobić kartkówkę bez zapowiedzi, która zakresem może obejmować 3 ostatnie pracownie (3 tygodnie). Nauczyciel ma 14 dni kalendarzowych na sprawdzenie kartkówek.
- 3. Kartkówka i poprawa kartkówki są organizowane w trakcie zajęć edukacyjnych z danego przedmiotu przewidzianych w planie lekcji.
- 4. Układ zadań na kartkówce uwzględnia pytania i zadania na wszystkie stopnie. Jeżeli uczeń chce otrzymać ocenę wyższą to musi odpowiedzieć również na pytania przypisane do ocen niższych. Uczeń chcący otrzymać ocenę 6 musi poprawnie odpowiedzieć na pytania sprawdzające wiedzę i umiejętności na oceny 6, 5, 4, 3, 2. Sytuacja analogicznie wygląda dla pozostałych ocen.
- 5. Nauczyciel ma **14 dni kalendarzowych na sprawdzenie kartkówki,** którego wyniki wpisuje do dziennika elektronicznego najpóźniej na najbliższych pierwszych zajęciach po upływie owych 14 dni kalendarzowych.
- 6. Uczeń ma obowiązek przystąpić do kartkówki. Uczeń, który nie przystąpi do kartkówki w terminie, otrzymuje ocenę niedostateczny z tej kartkówki.
- 7. Poprawa kartkówki wpisywana jest do dziennika jako kolejna ocena z tą samą wagą co pierwotna kartkówka.
- 8. Jeżeli uczeń otrzymał ocenę niedostateczny z kartkówki, ponieważ nie wziął w niej udziału z przyczyn zdrowotnych, ocena z poprawy wpisywana jest w miejsce pierwotnej oceny niedostateczny.
- 9. Jeżeli uczeń otrzymał ocenę niedostateczny z kartkówki, ponieważ nie wziął w nim udziału z przyczyn zdrowotnych trwających min 3 dni robocze, ocena z poprawy wpisywana jest w miejsce pierwotnej oceny niedostateczny. W takiej sytuacji uczniowi przysługuje normalna ścieżka poprawy tej oceny.
- 10. Przy realizacji kartkówek obowiązuje następująca skala ocen:

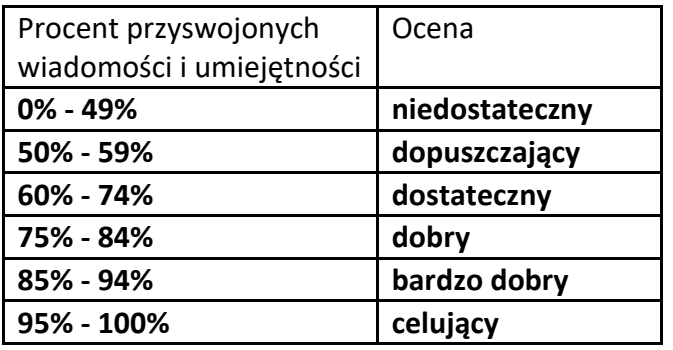

#### **4. Zasady organizacji zadań praktycznych**

- 1. Uczeń, aby otrzymać ocenę roczną dopuszczającą musi zaliczyć wszystkie zadania praktyczne.
- 2. Zaliczyć zadanie praktyczne oznacza wykazać się wiedzą i umiejętnościami przypisanymi w wymaganiach edukacyjnych przynajmniej do oceny dopuszczający.
- 3. Zadania praktyczne w klasie pierwszej mają charakter elementarny i może okazać się, że aby je zaliczyć należy wykonać wszystkie polecenia.
- 4. Ocena z zadań praktycznych obejmuje również efekty kształcenia w zawodzie opisane w działach "Organizacja pracy małych zespołów" oraz "Kompetencje personalne i społeczne".
- 5. W sytuacji ogólnego zapisu w wymaganiach edukacyjnych przy realizacji zadań praktycznych obowiązuje następująca skala ocen:

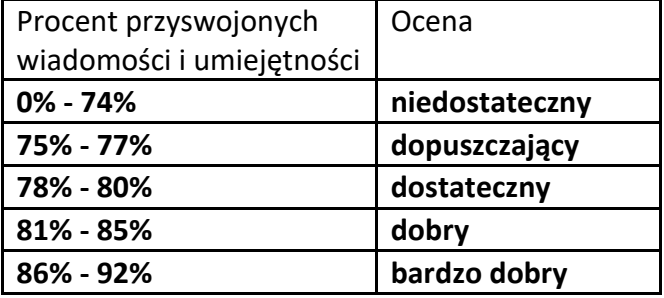

**93% - 100% celujący**

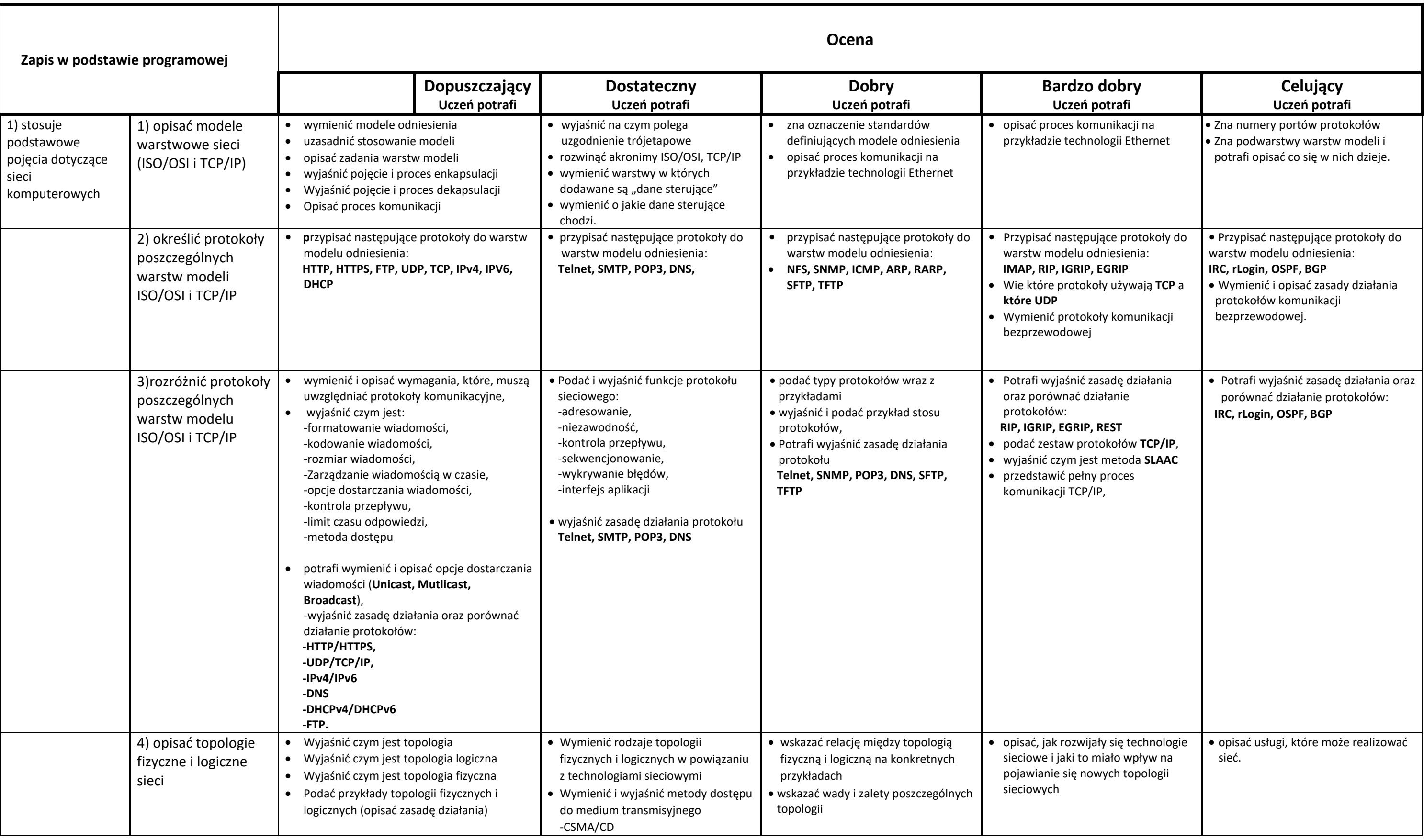

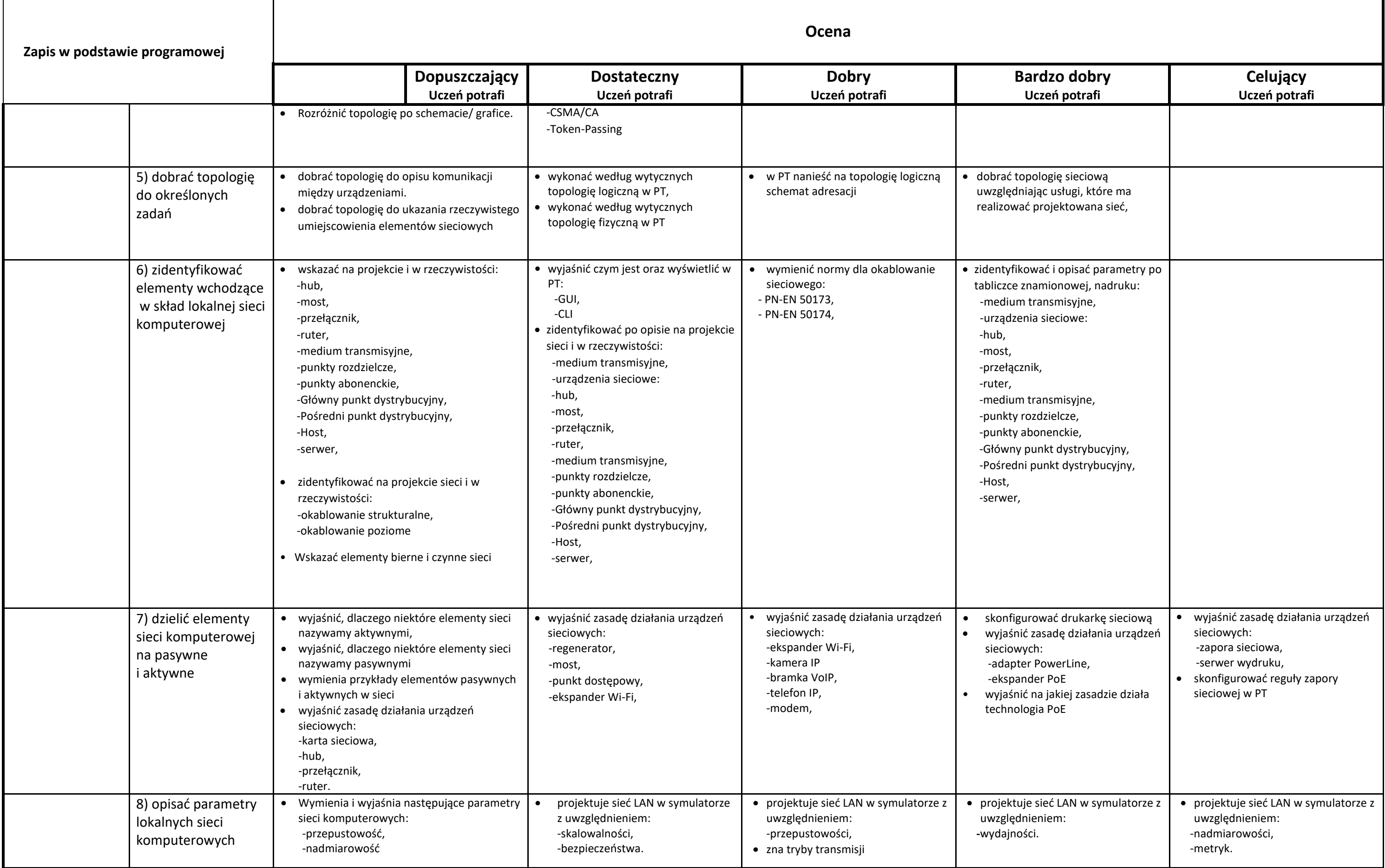

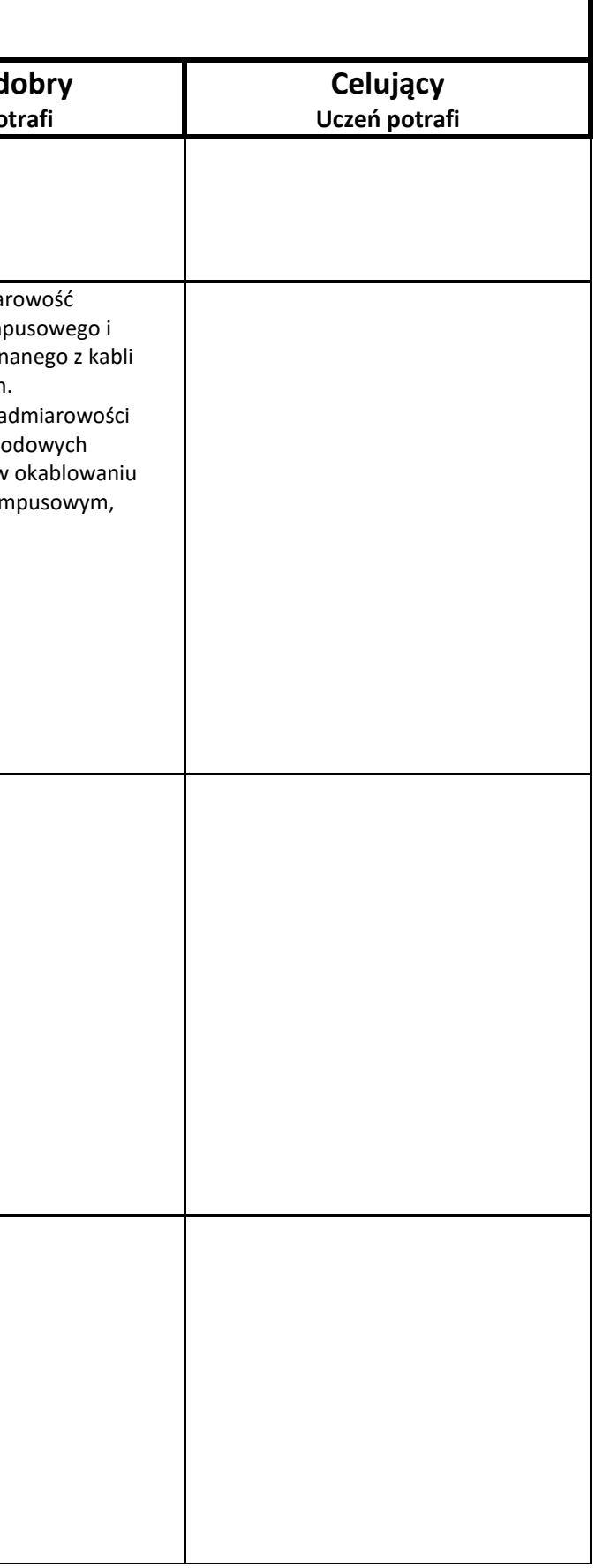

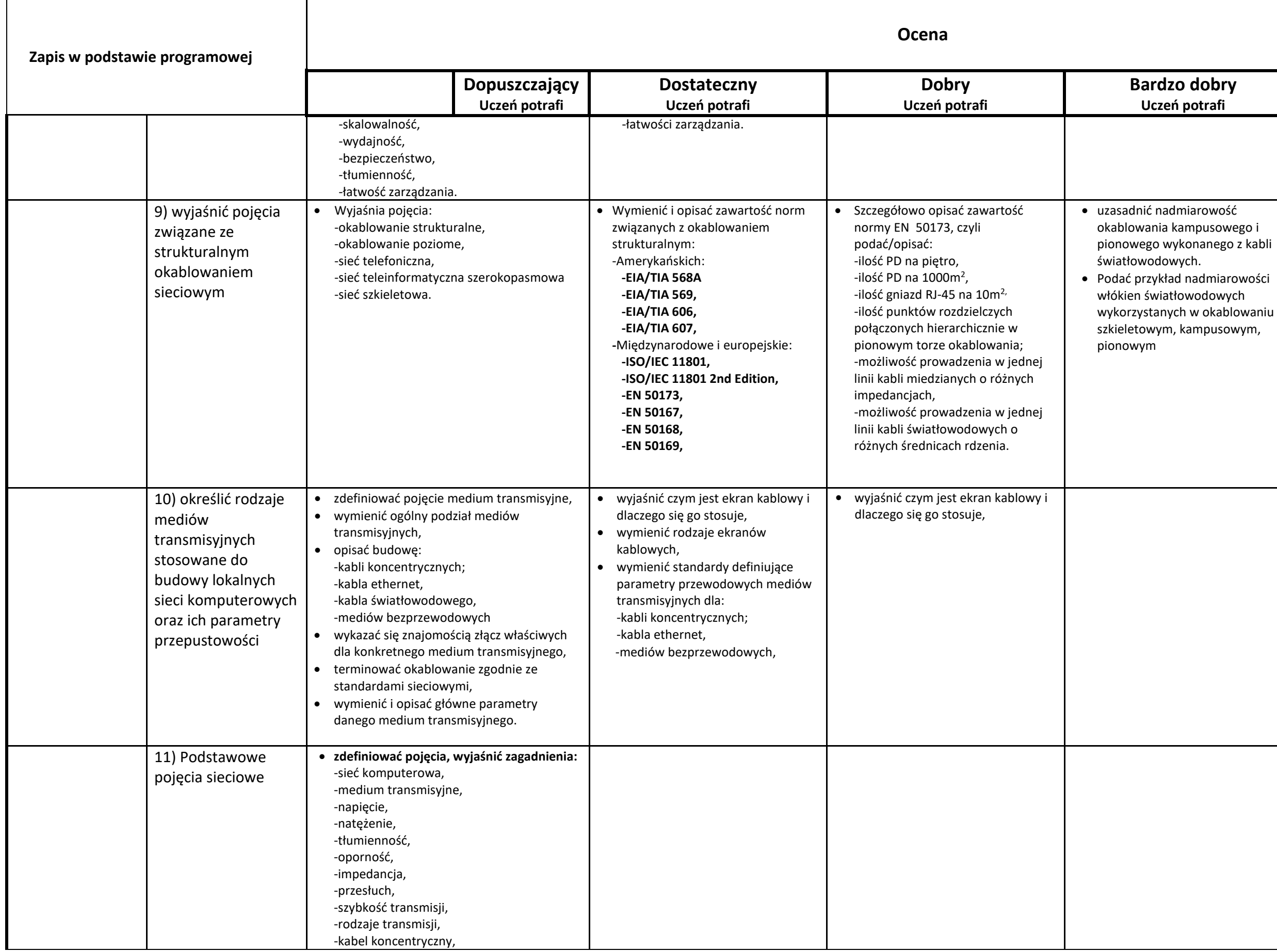

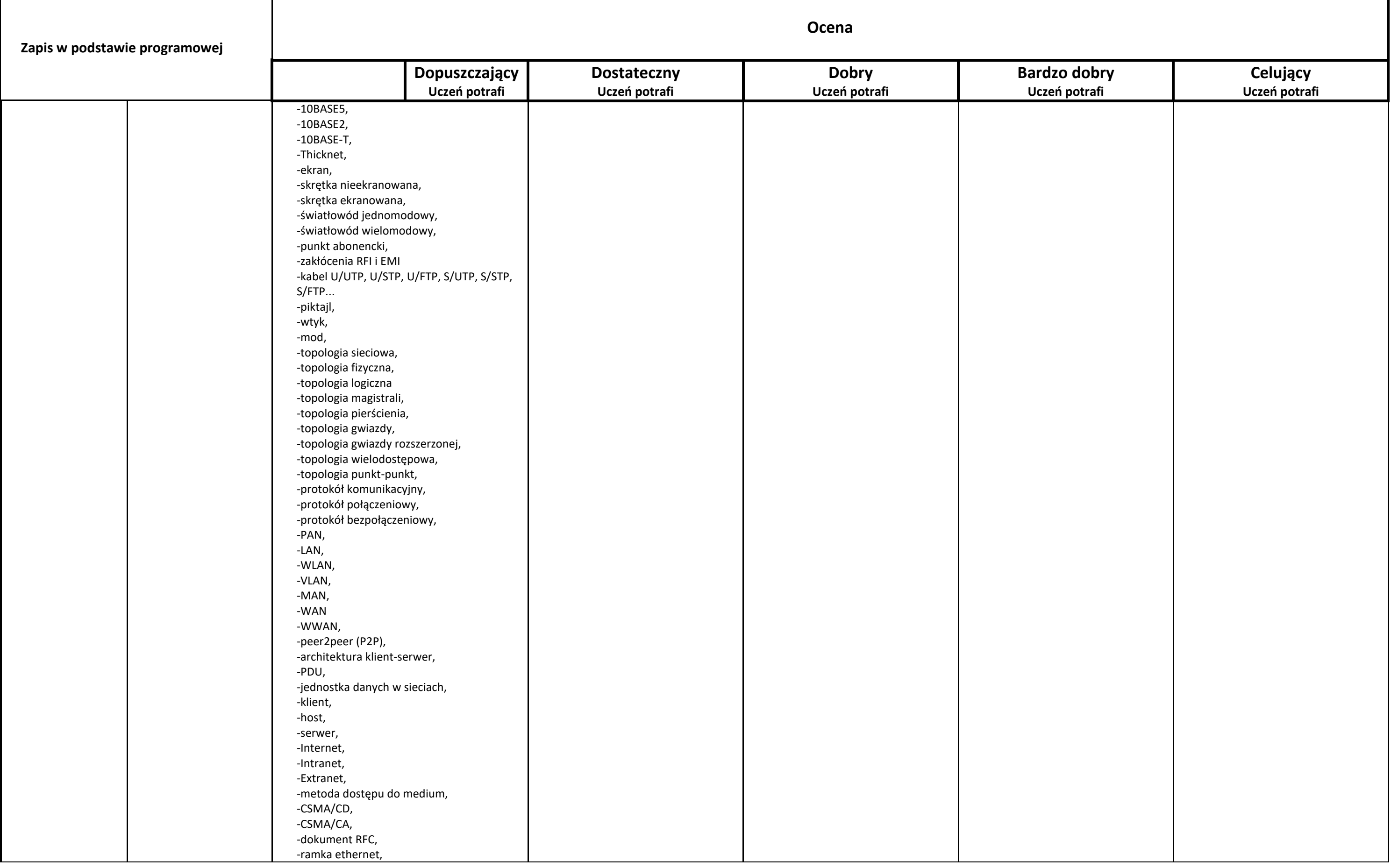

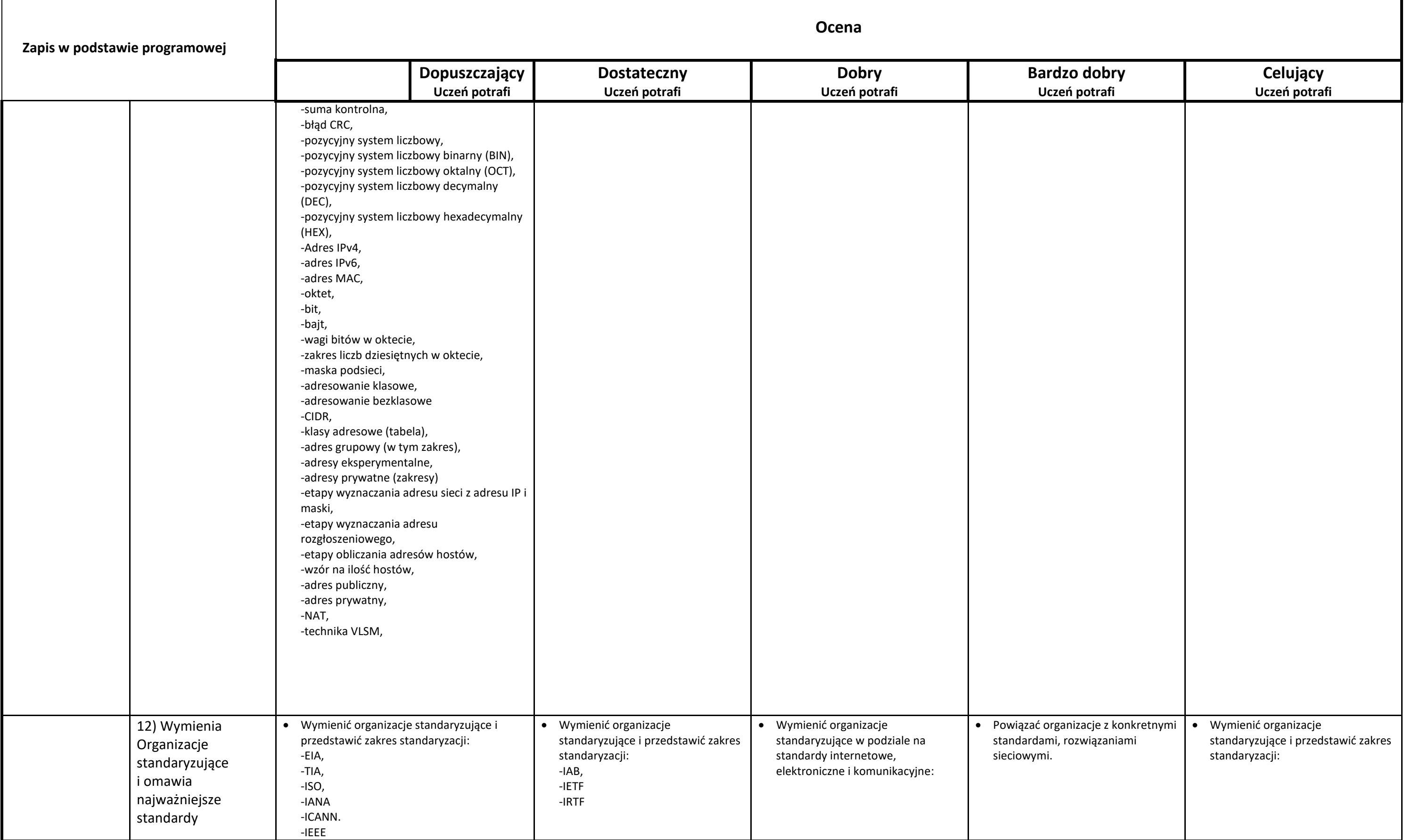

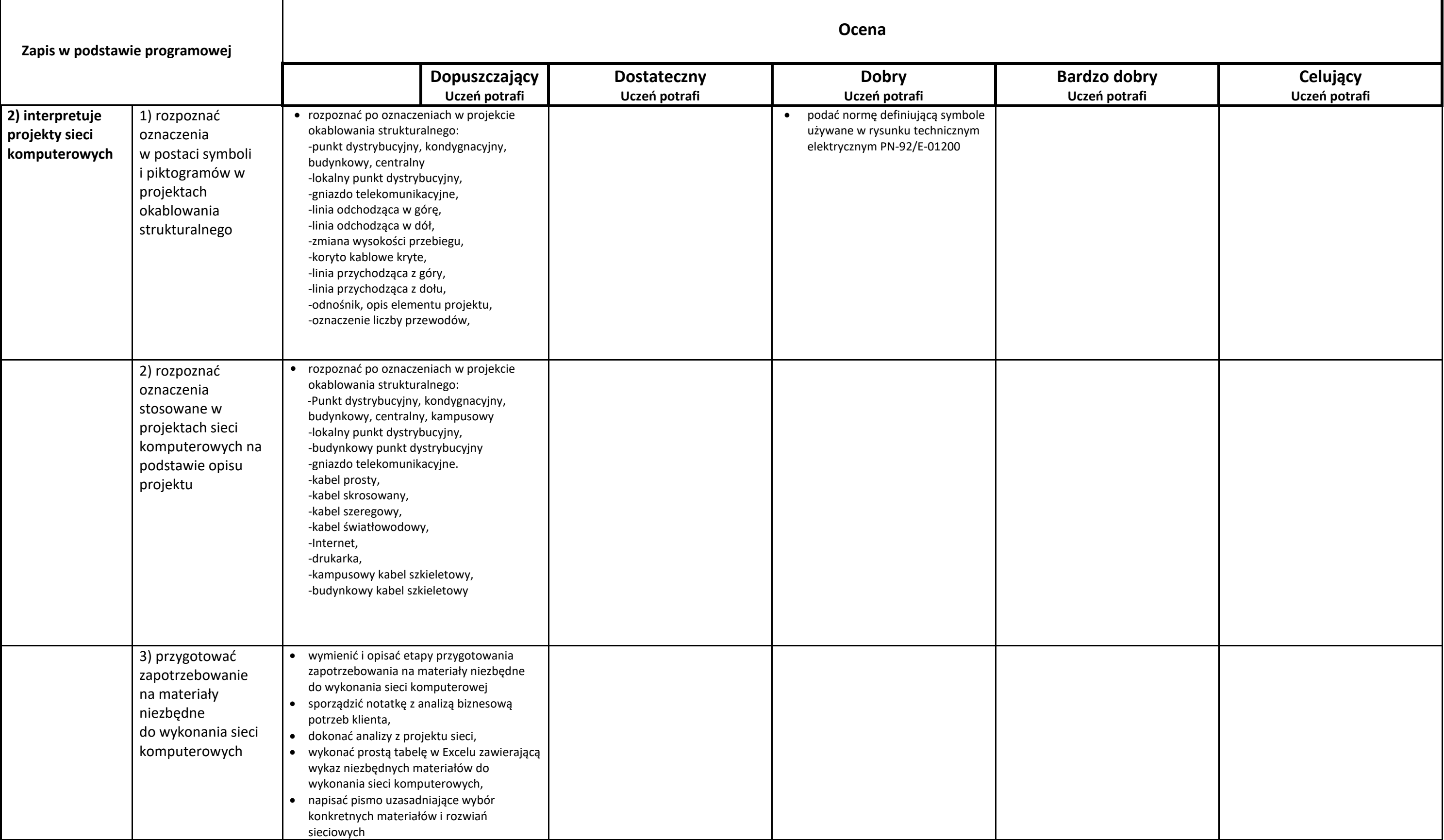

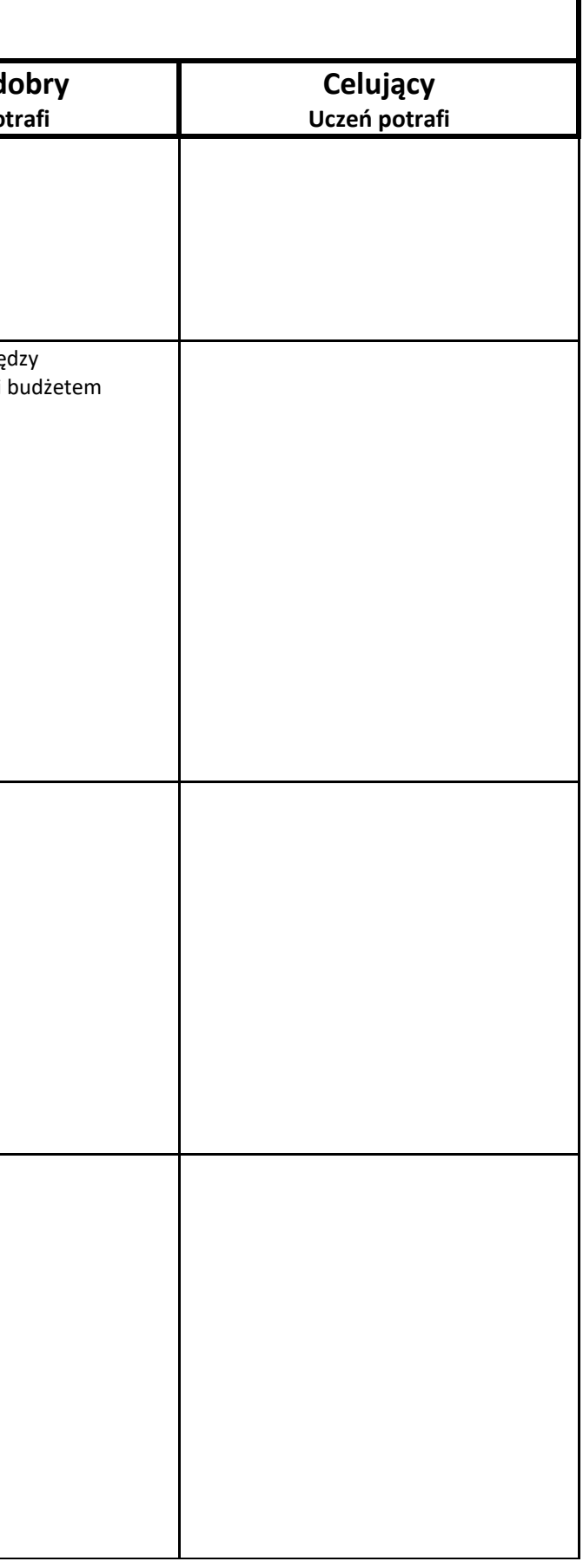

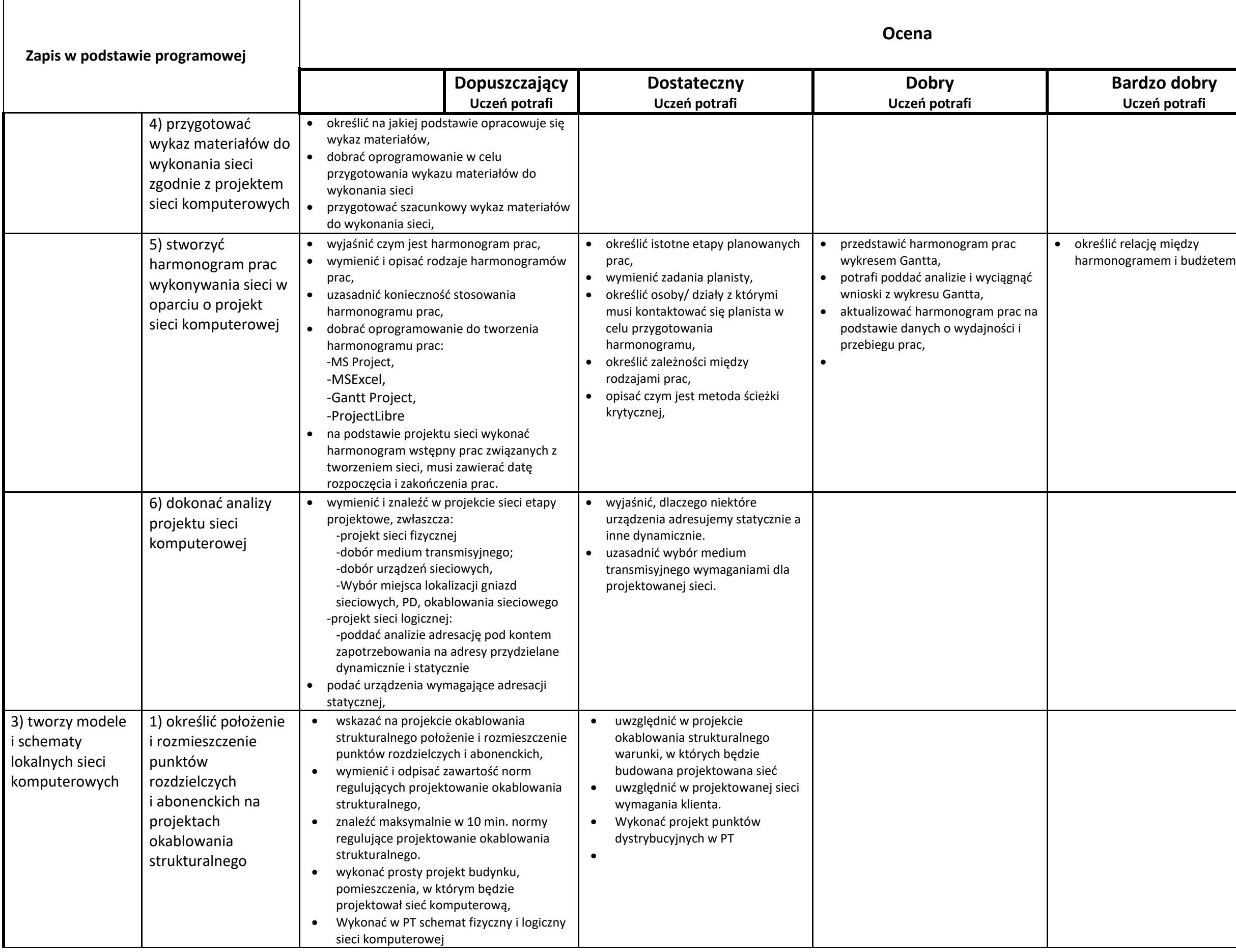

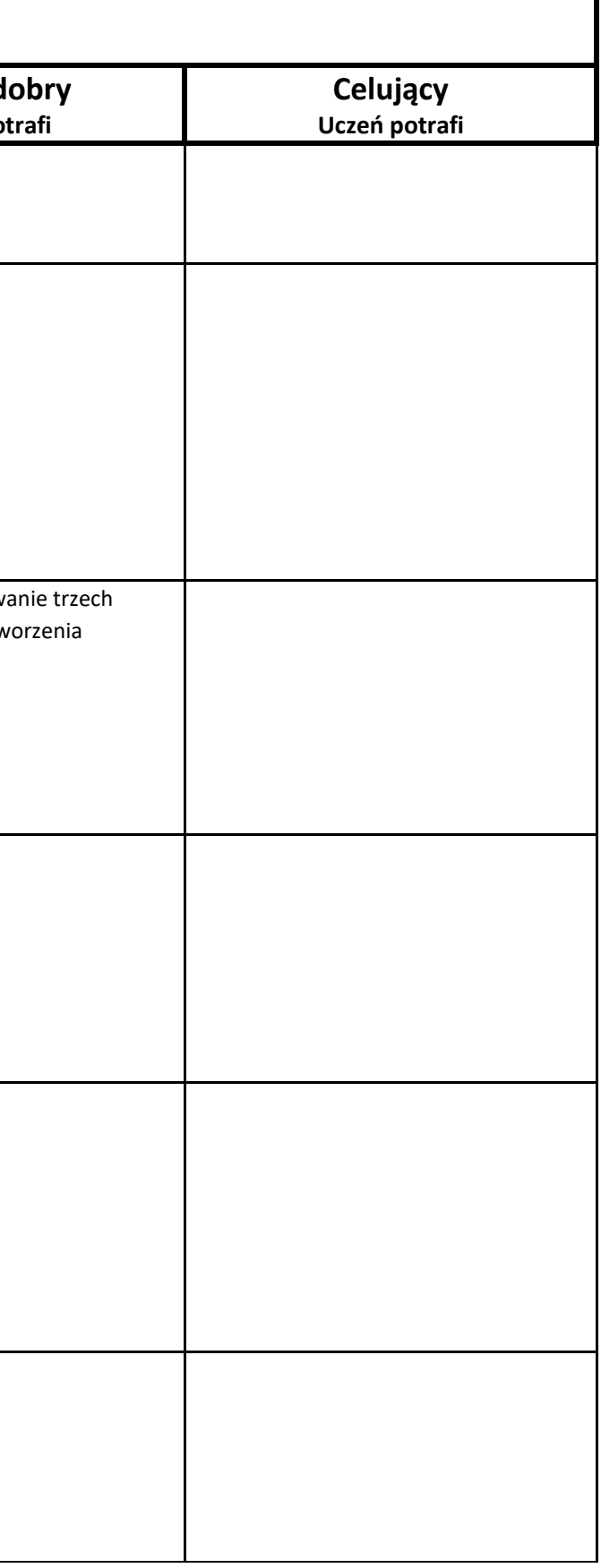

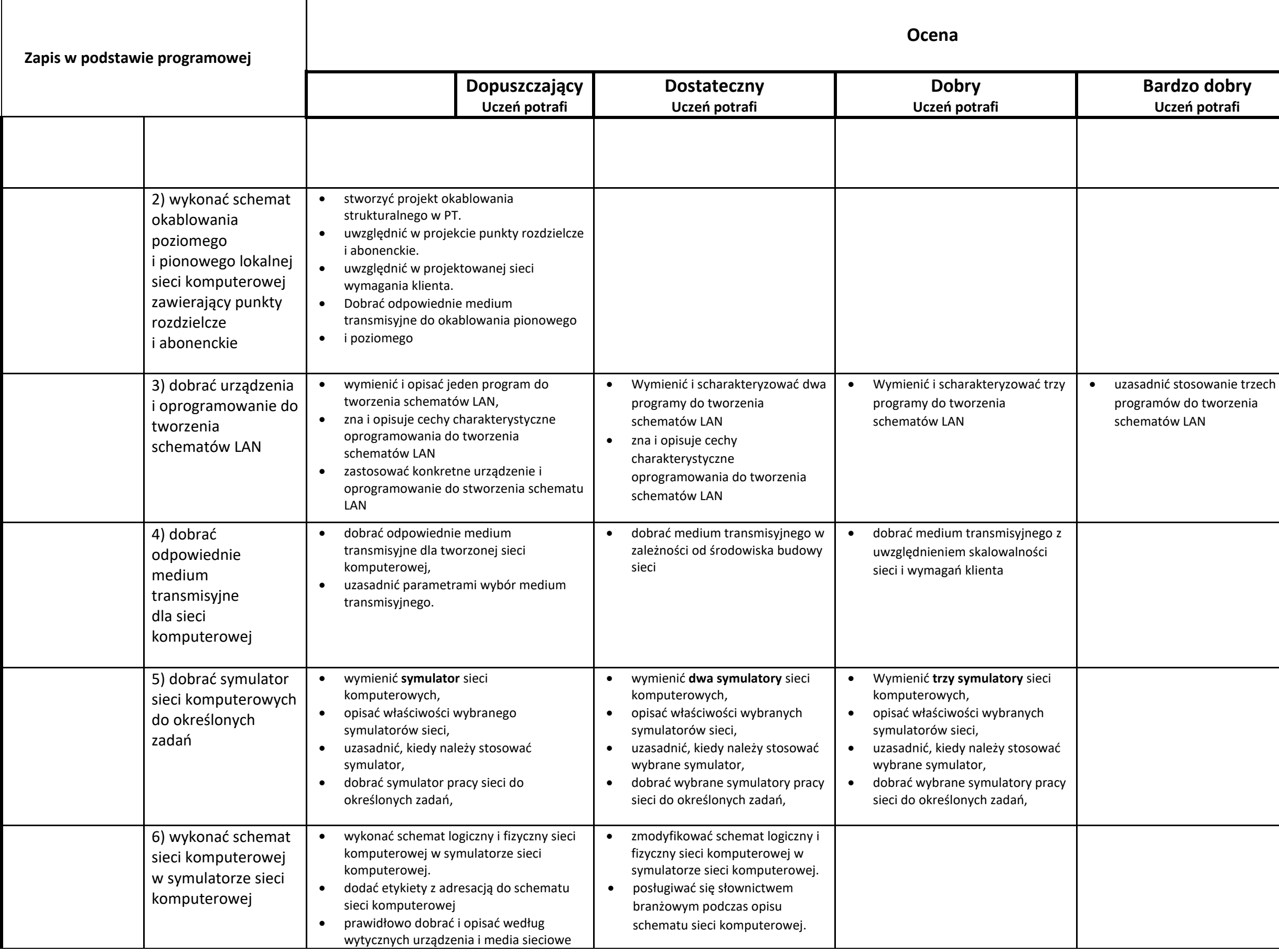

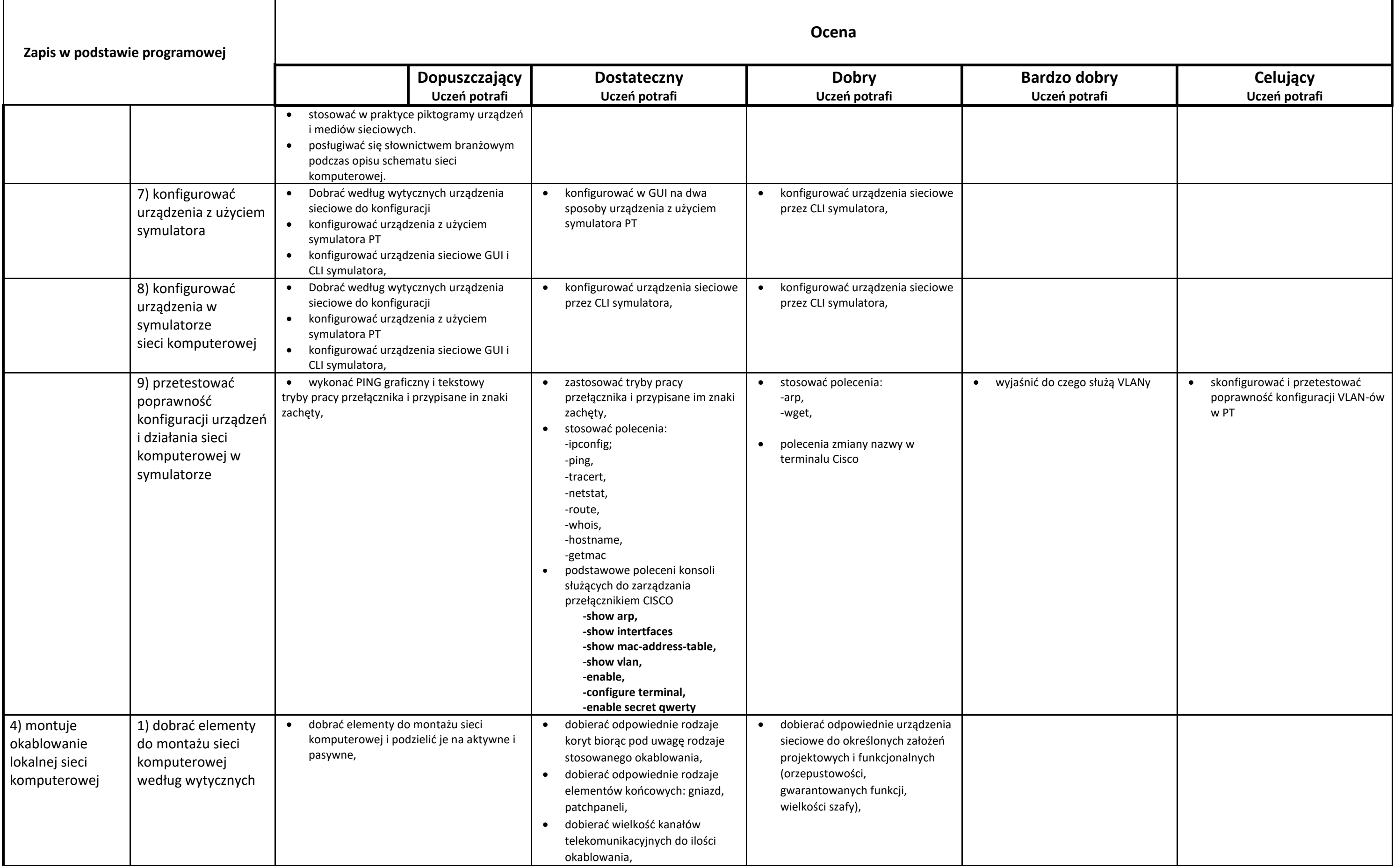

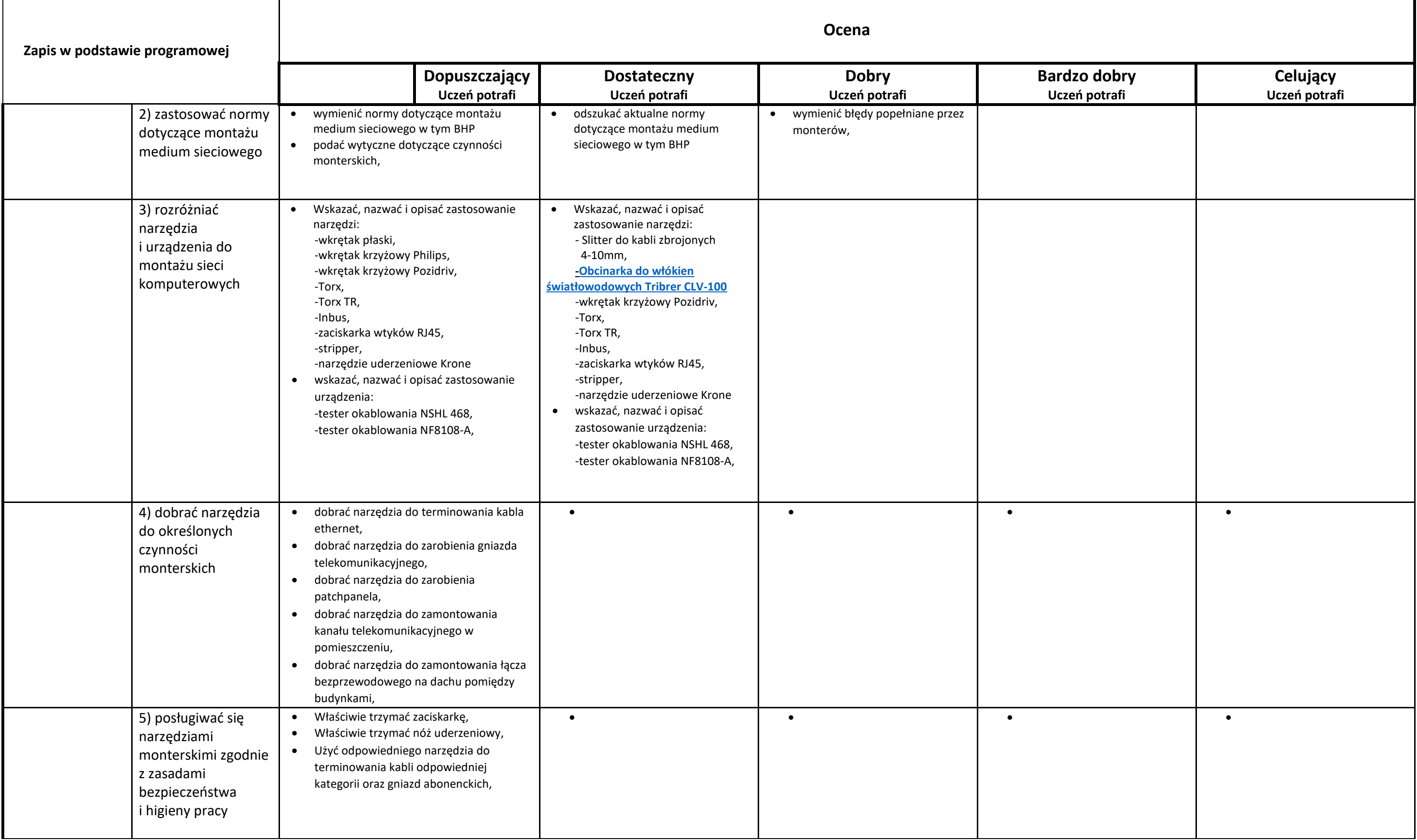

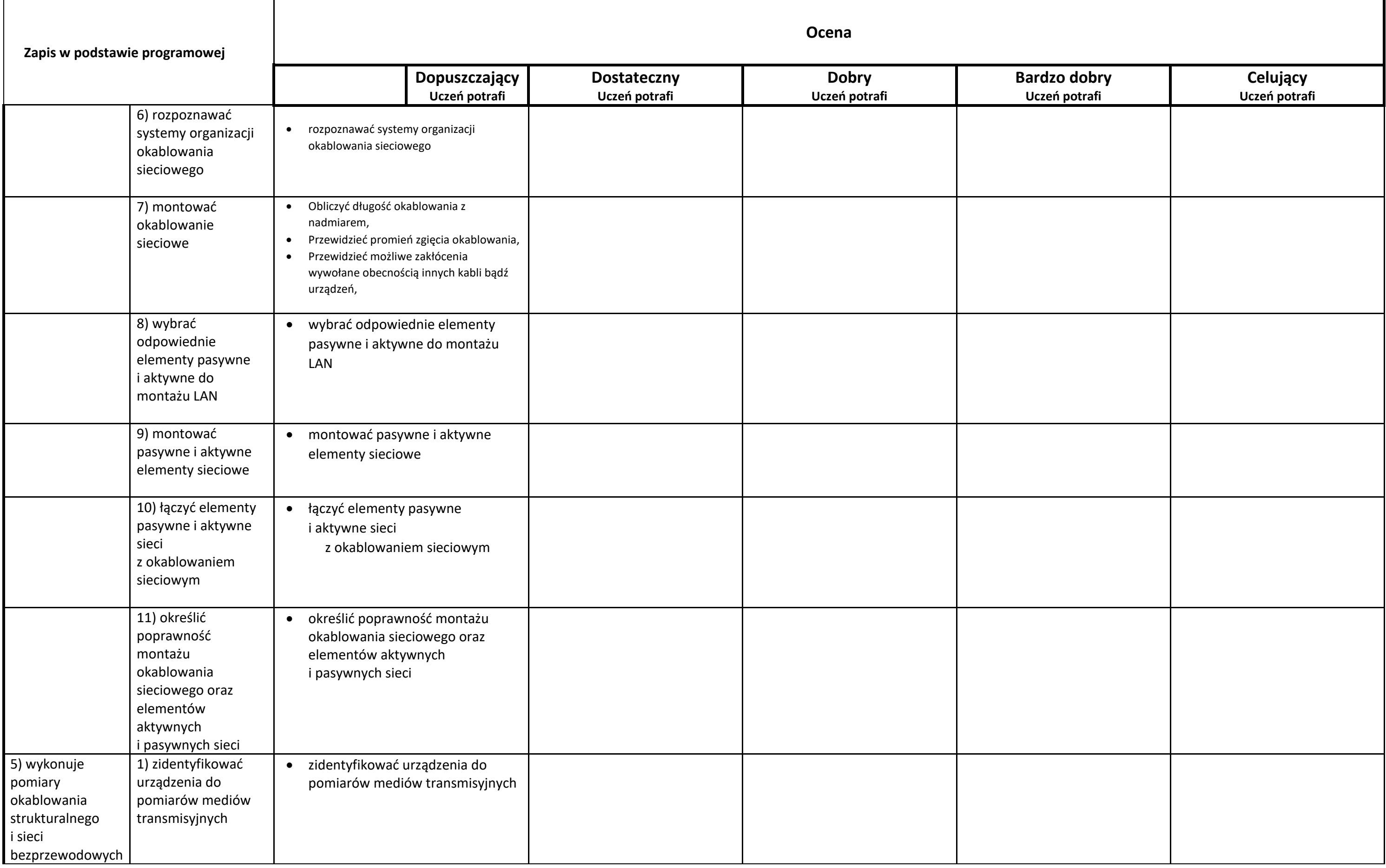

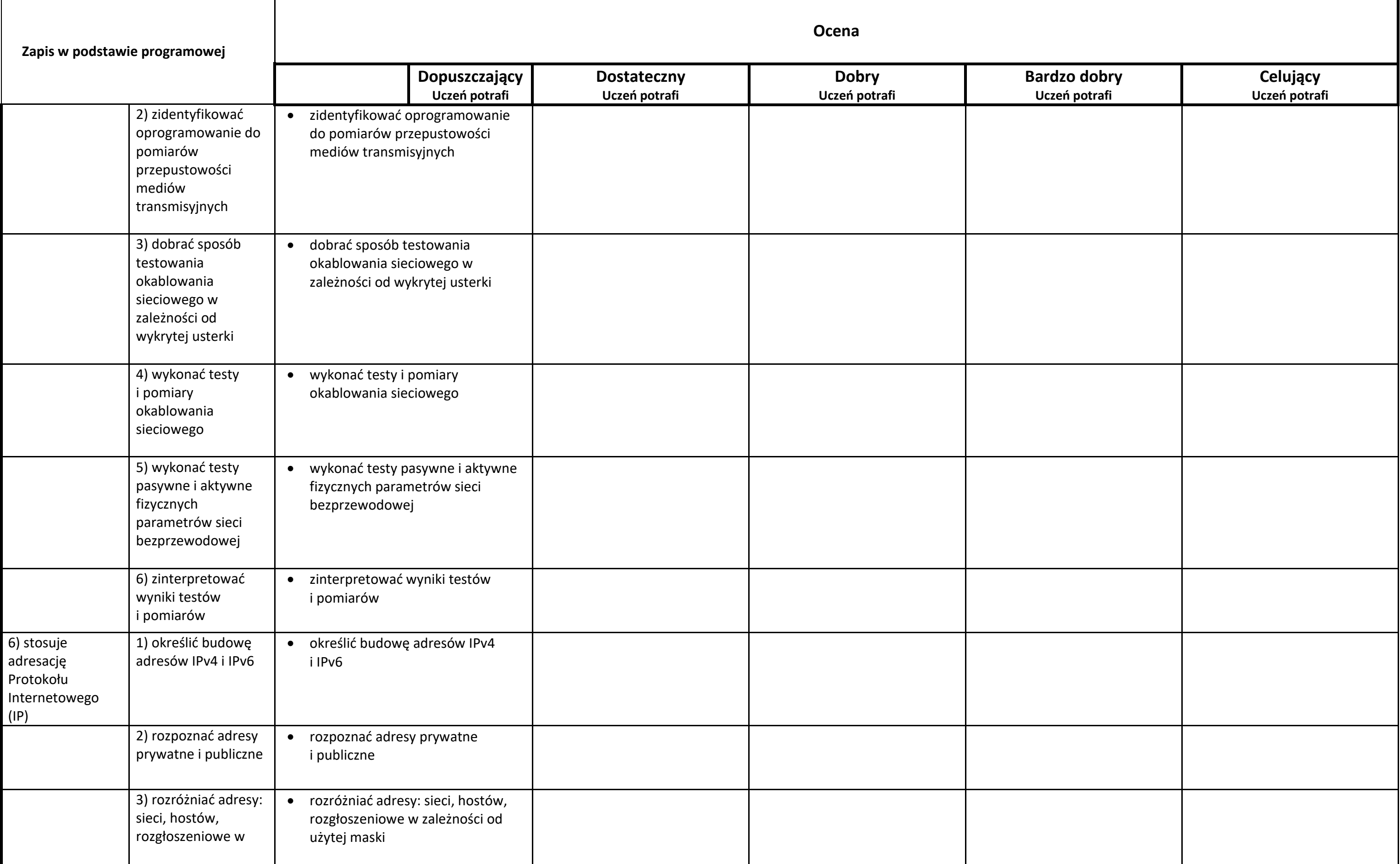

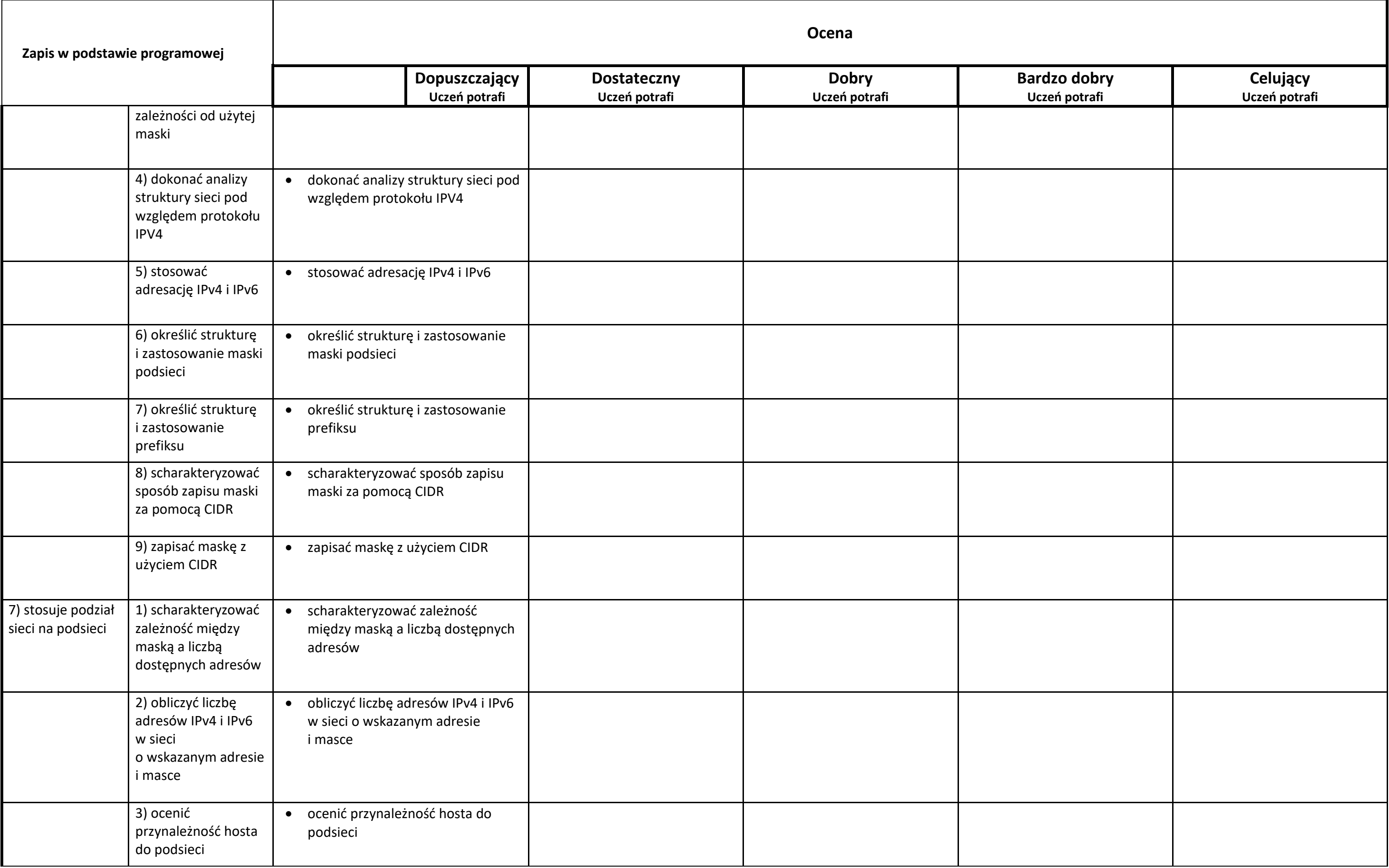

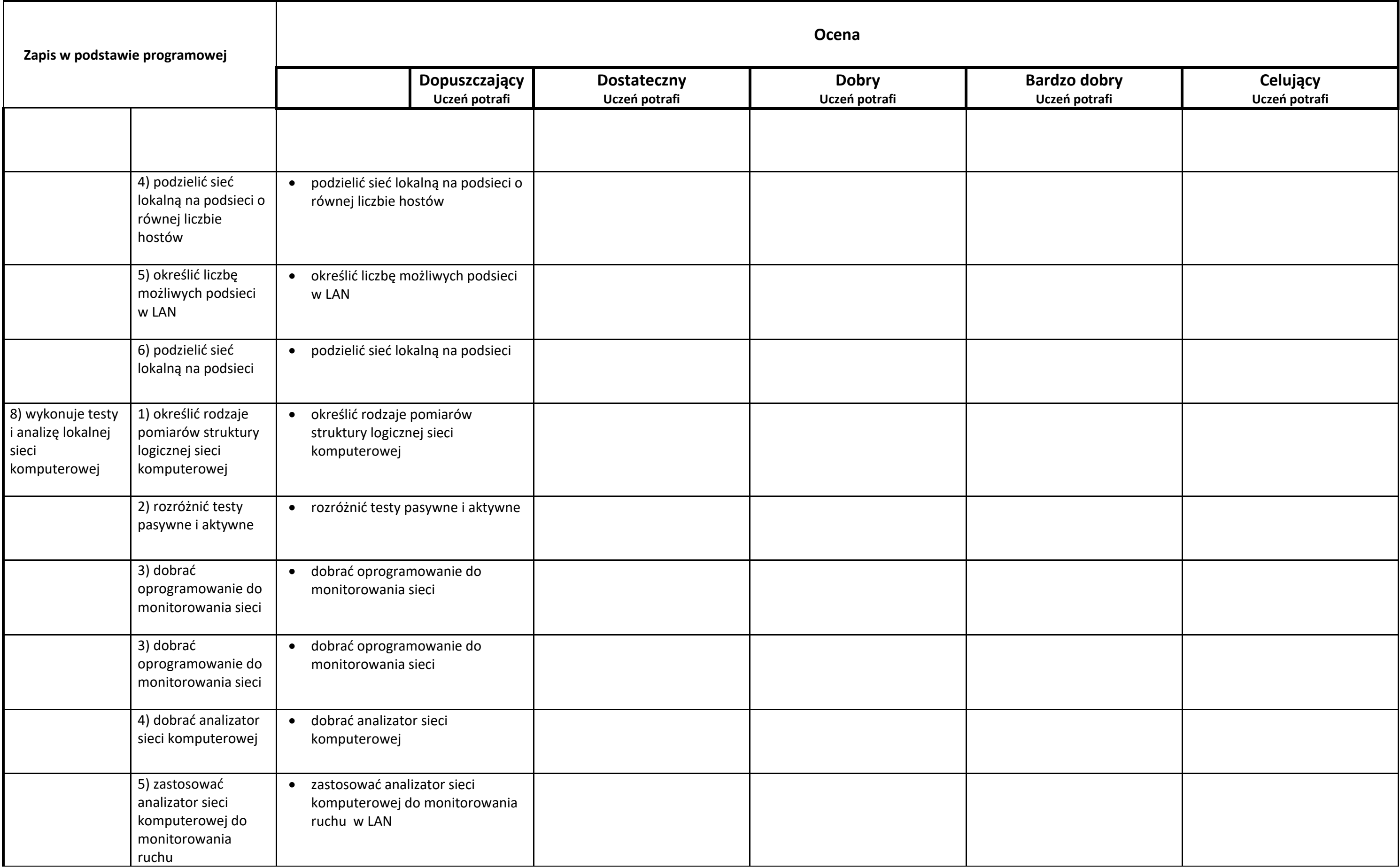

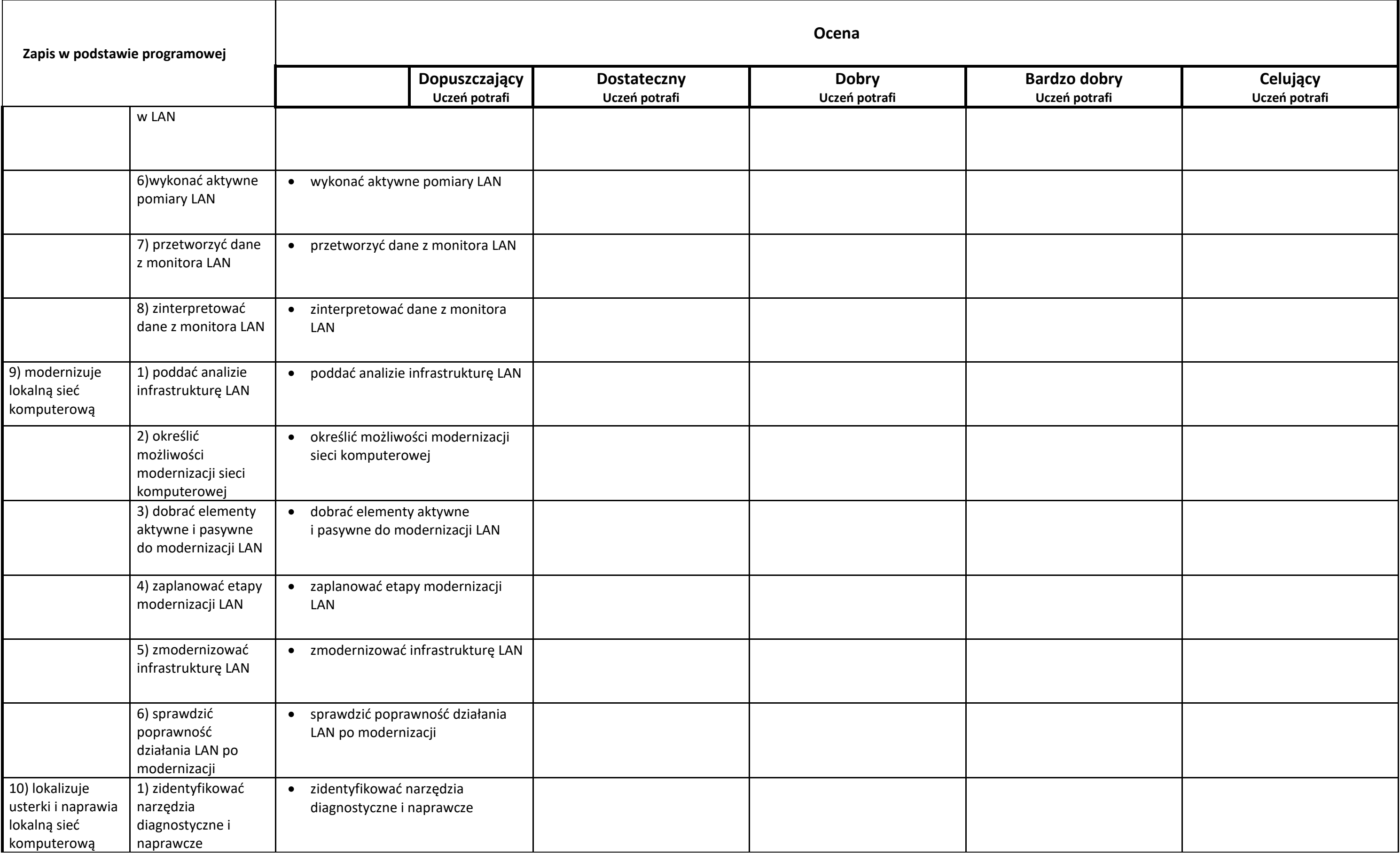

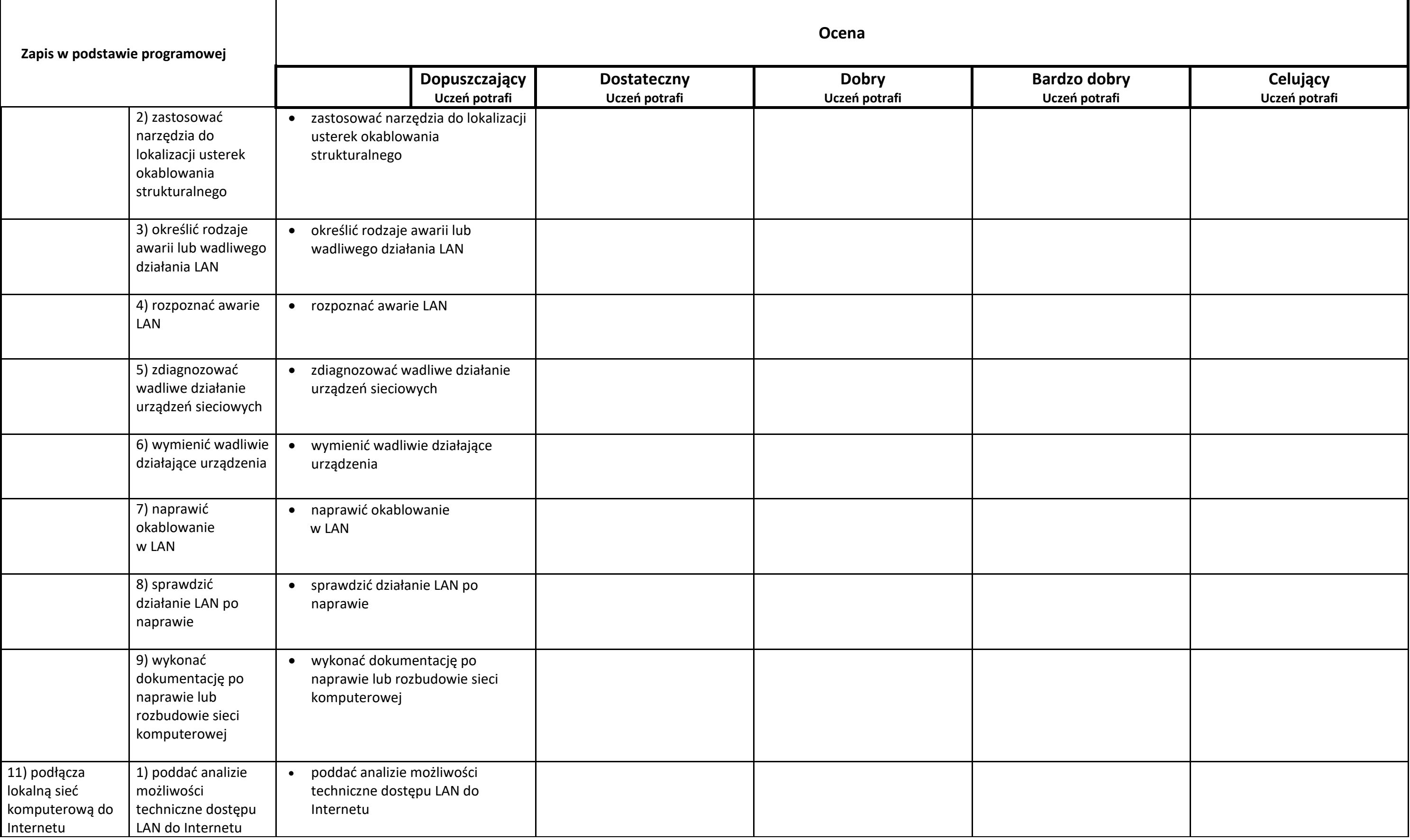

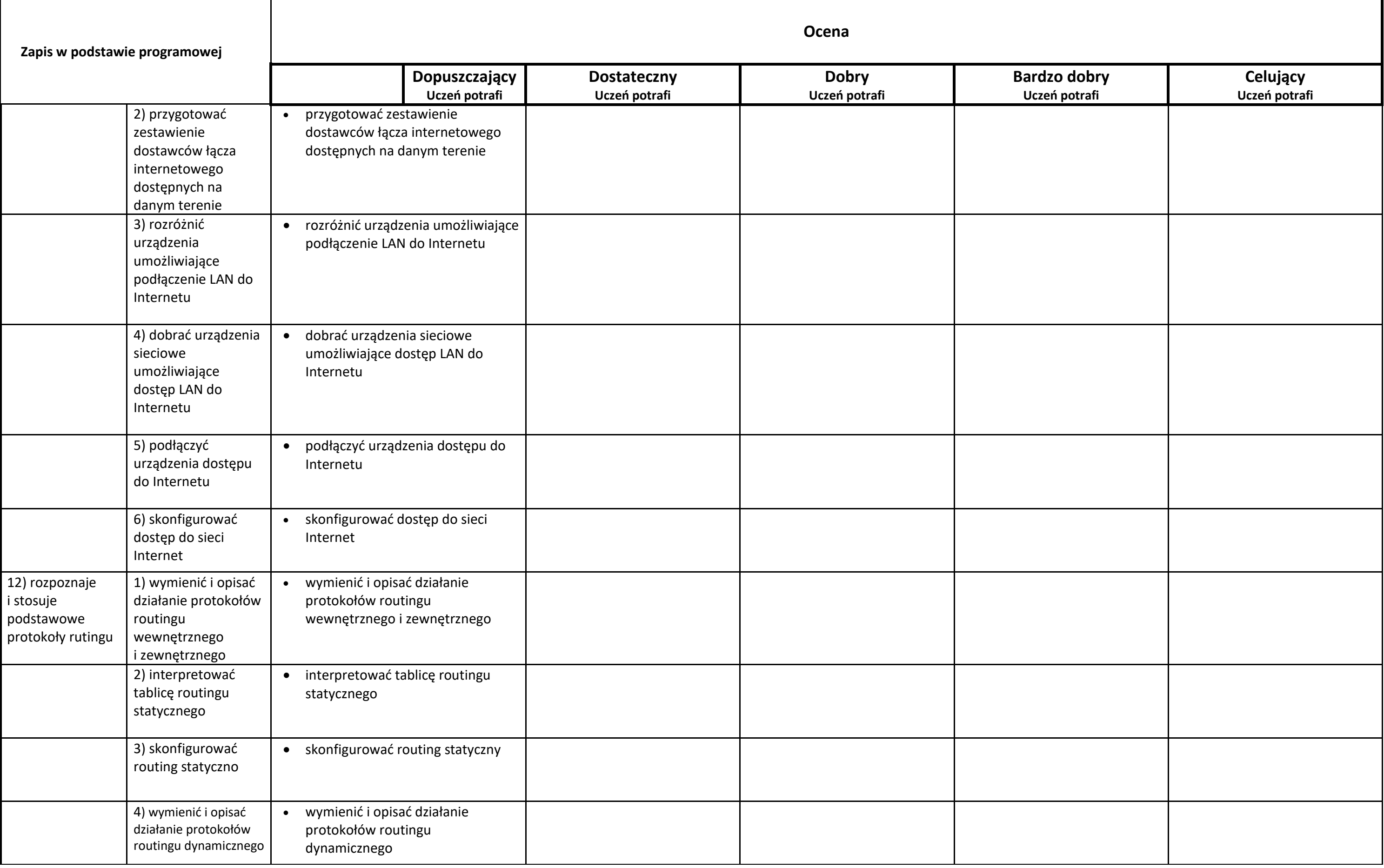